## It's Annual Update Time!!

**The time has come once again for our annual notification updates. These updates are mandatory and will ensure student can get on their laptops and get next years schedules. We need these completed as soon as possible. You can access your annual notification through parent square. If you have never accessed parent square, follow these instructions! You can access The ParentConnection at:<https://sis.fusd.net/ParentPortal/Home> or download the** 

**app by scanning the QR code**

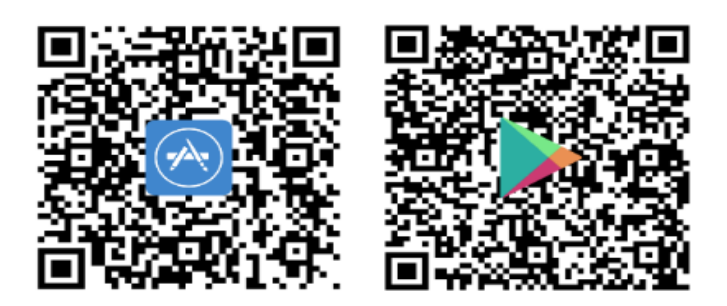

If you are new to ParentConnect and need help getting on for the first time here are directions

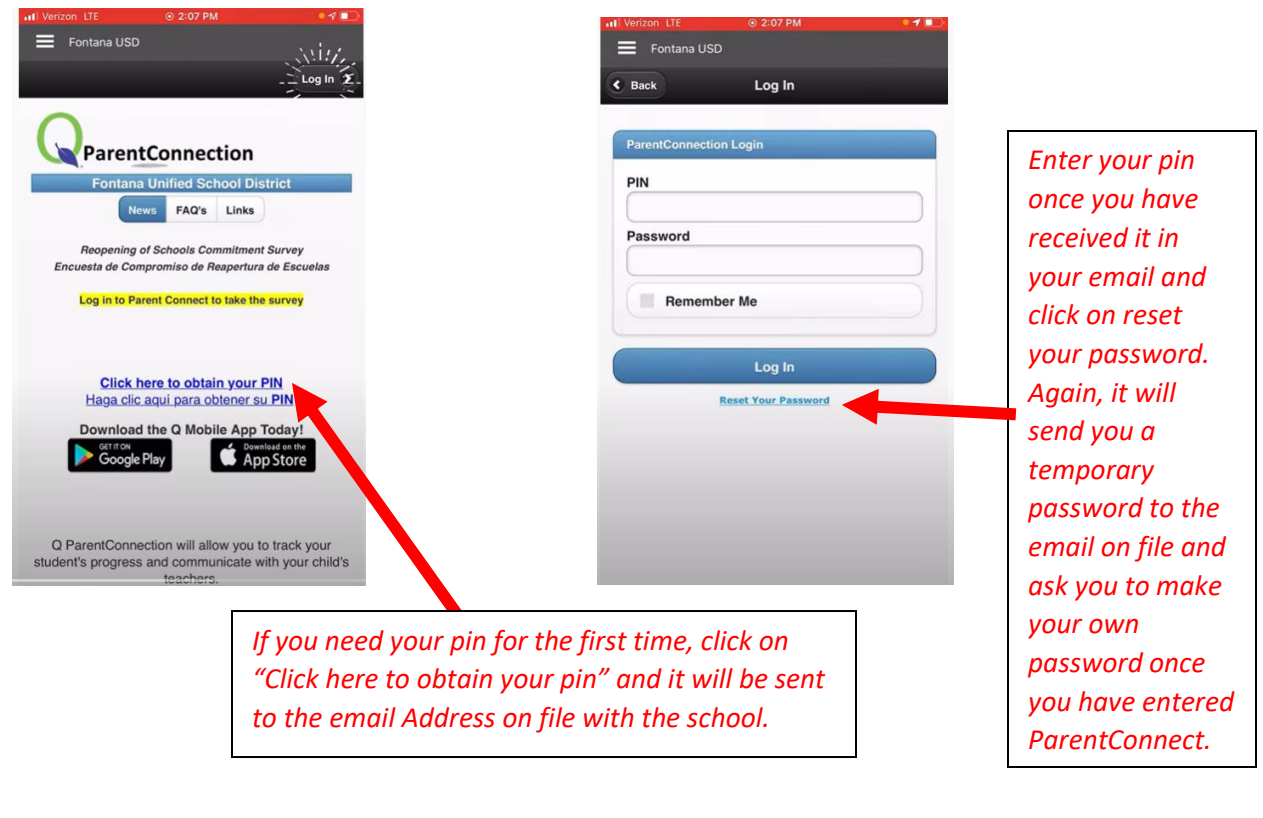

**Instruction can also be viewed at: [https://www.youtube.com/watch?v=I2jGW8yA-\\_k](https://www.youtube.com/watch?v=I2jGW8yA-_k)**

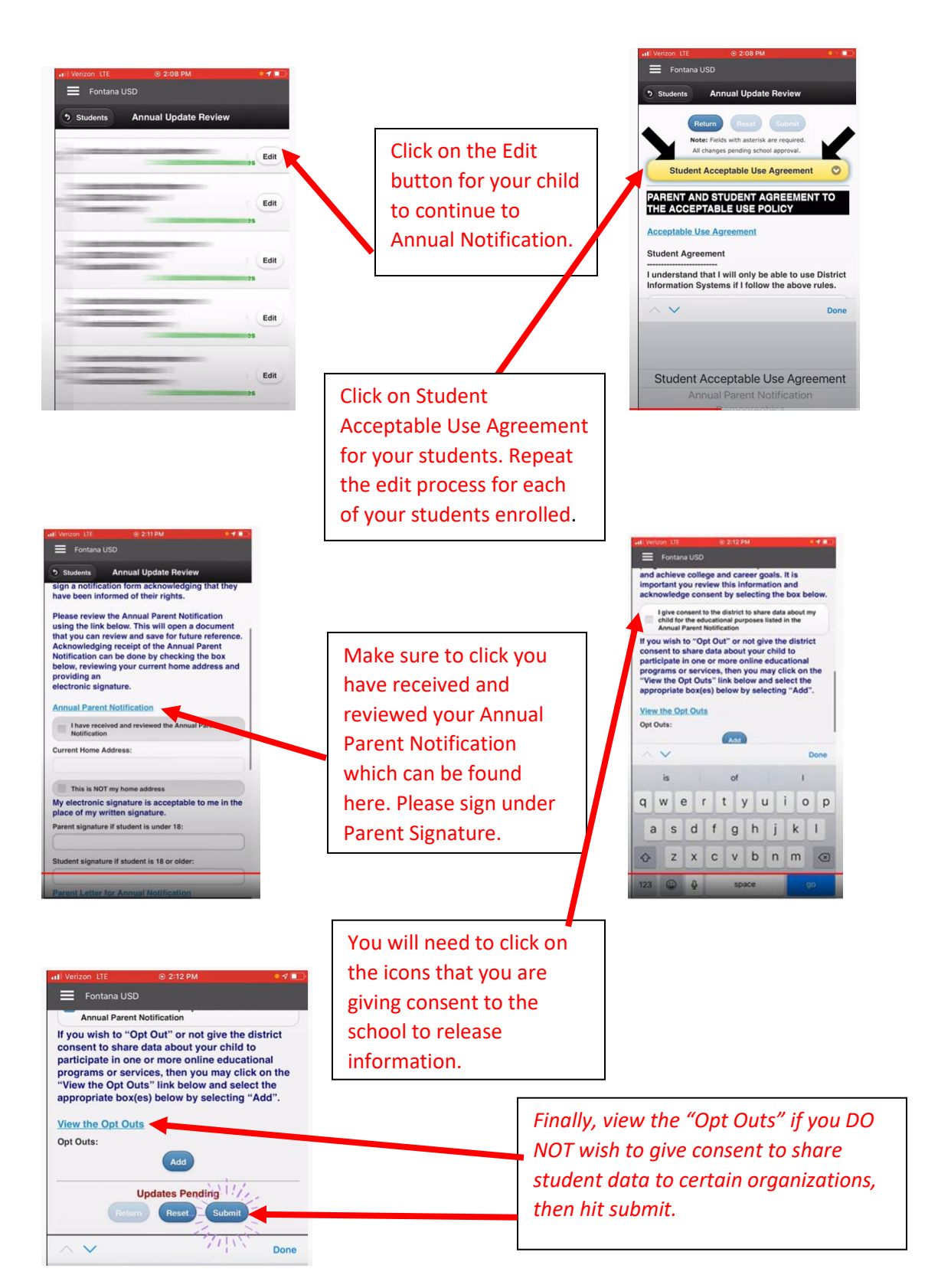

**Please call the school if you need further assistance at 909-357-5800 and we will assist you over the phone.**